Übungsaufgabe: Lösen Sie die Bilanz in Bestandskonten (Aktiv u. Passiv) auf und übertragen Sie die Anfangsbestände aus der Bilanz in die Bestandskonten. Verbuchen Sie die Aufgeführten Geschäftsfälle in den Bestandskonten schließen Sie die Bestandskonten ab und erstellen Sie die Abschlussbilanz. Nennen Sie zu jeden Geschäftsvorfall den Buchungssatz (Soll an

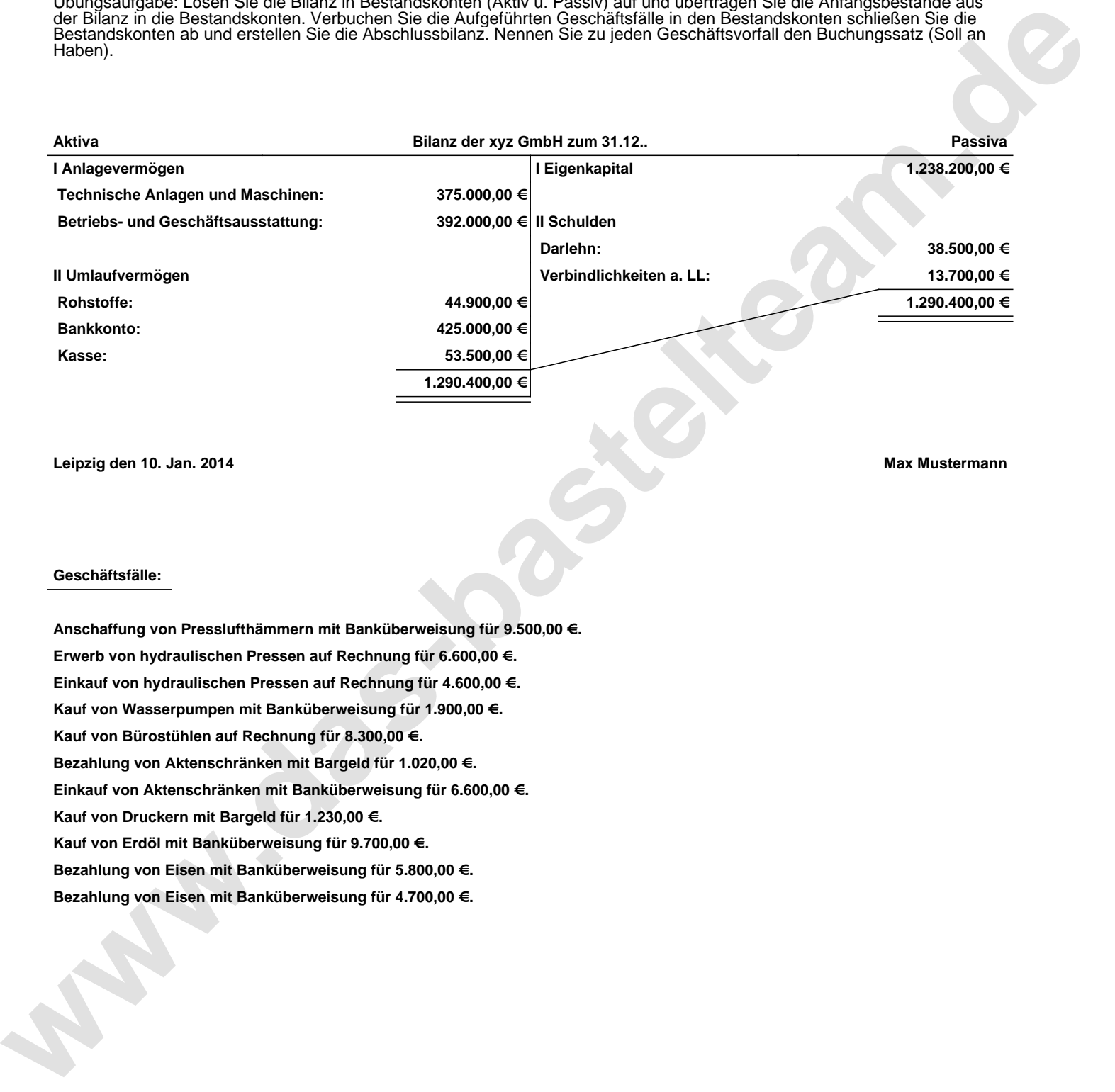

**Leipzig den 10. Jan. 2014 Max Mustermann**

## **Geschäftsfälle:**

**Anschaffung von Presslufthämmern mit Banküberweisung für 9.500,00 €. Erwerb von hydraulischen Pressen auf Rechnung für 6.600,00 €. Einkauf von hydraulischen Pressen auf Rechnung für 4.600,00 €. Kauf von Wasserpumpen mit Banküberweisung für 1.900,00 €. Kauf von Bürostühlen auf Rechnung für 8.300,00 €. Bezahlung von Aktenschränken mit Bargeld für 1.020,00 €. Einkauf von Aktenschränken mit Banküberweisung für 6.600,00 €. Kauf von Druckern mit Bargeld für 1.230,00 €. Kauf von Erdöl mit Banküberweisung für 9.700,00 €. Bezahlung von Eisen mit Banküberweisung für 5.800,00 €. Bezahlung von Eisen mit Banküberweisung für 4.700,00 €.**

Übungsaufgabe: Lösen Sie die Bilanz in Bestandskonten (Aktiv u. Passiv) auf und übertragen Sie die Anfangsbestände aus der Bilanz in die Bestandskonten. Verbuchen Sie die Aufgeführten Geschäftsfälle in den Bestandskonten schließen Sie die Bestandskonten ab und erstellen Sie die Abschlussbilanz. Nennen Sie zu jeden Geschäftsvorfall den Buchungssatz (Soll an

## **Lösungen:**

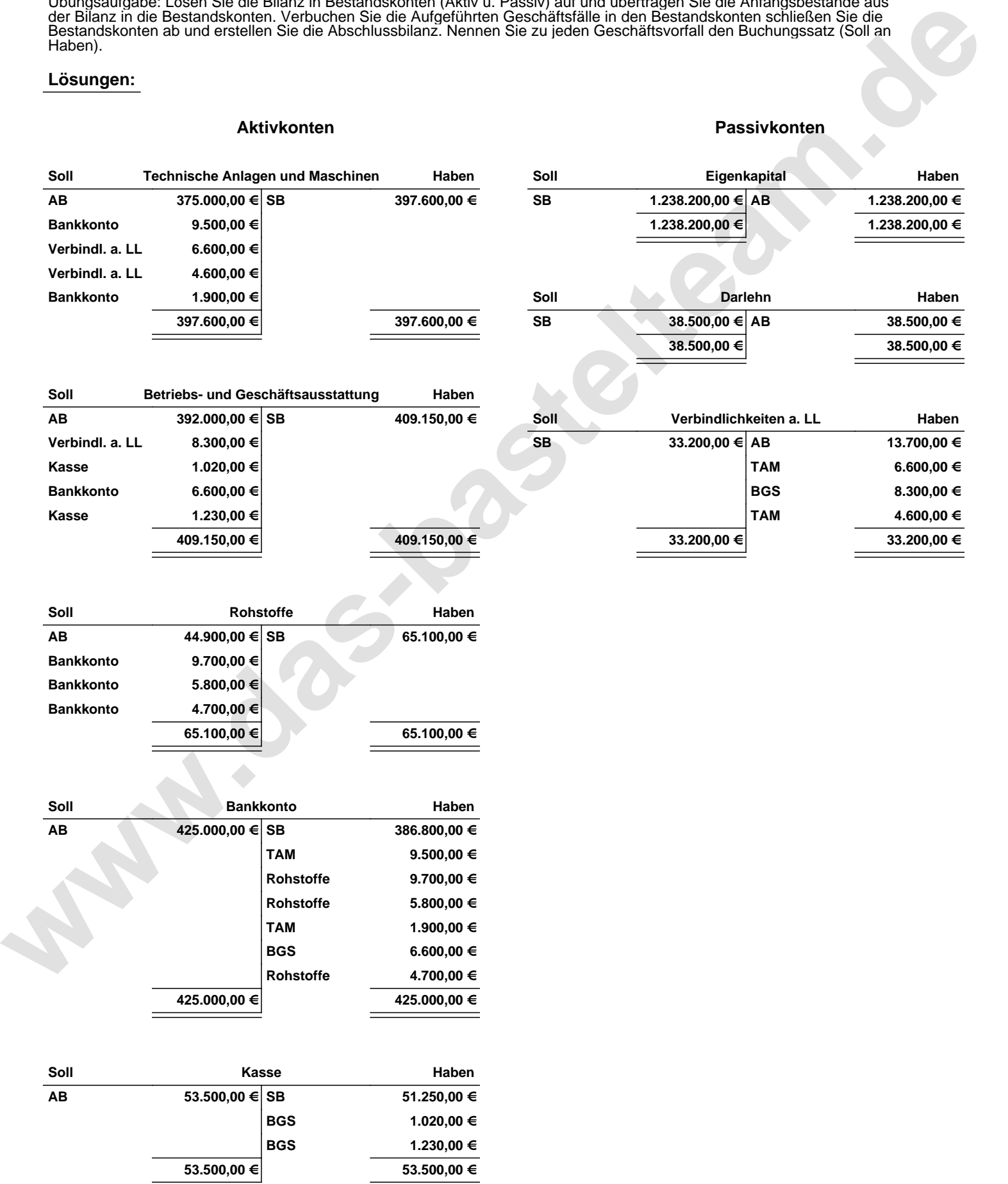

Übungsaufgabe: Lösen Sie die Bilanz in Bestandskonten (Aktiv u. Passiv) auf und übertragen Sie die Anfangsbestände aus der Bilanz in die Bestandskonten. Verbuchen Sie die Aufgeführten Geschäftsfälle in den Bestandskonten schließen Sie die Bestandskonten ab und erstellen Sie die Abschlussbilanz. Nennen Sie zu jeden Geschäftsvorfall den Buchungssatz (Soll an

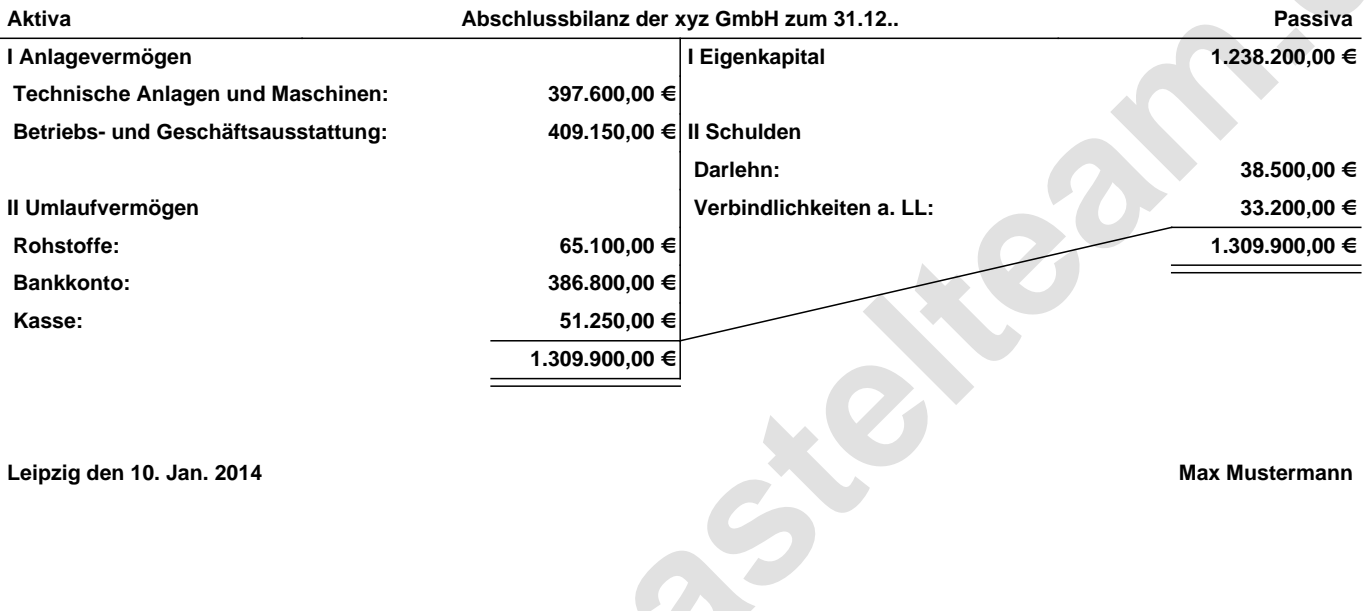

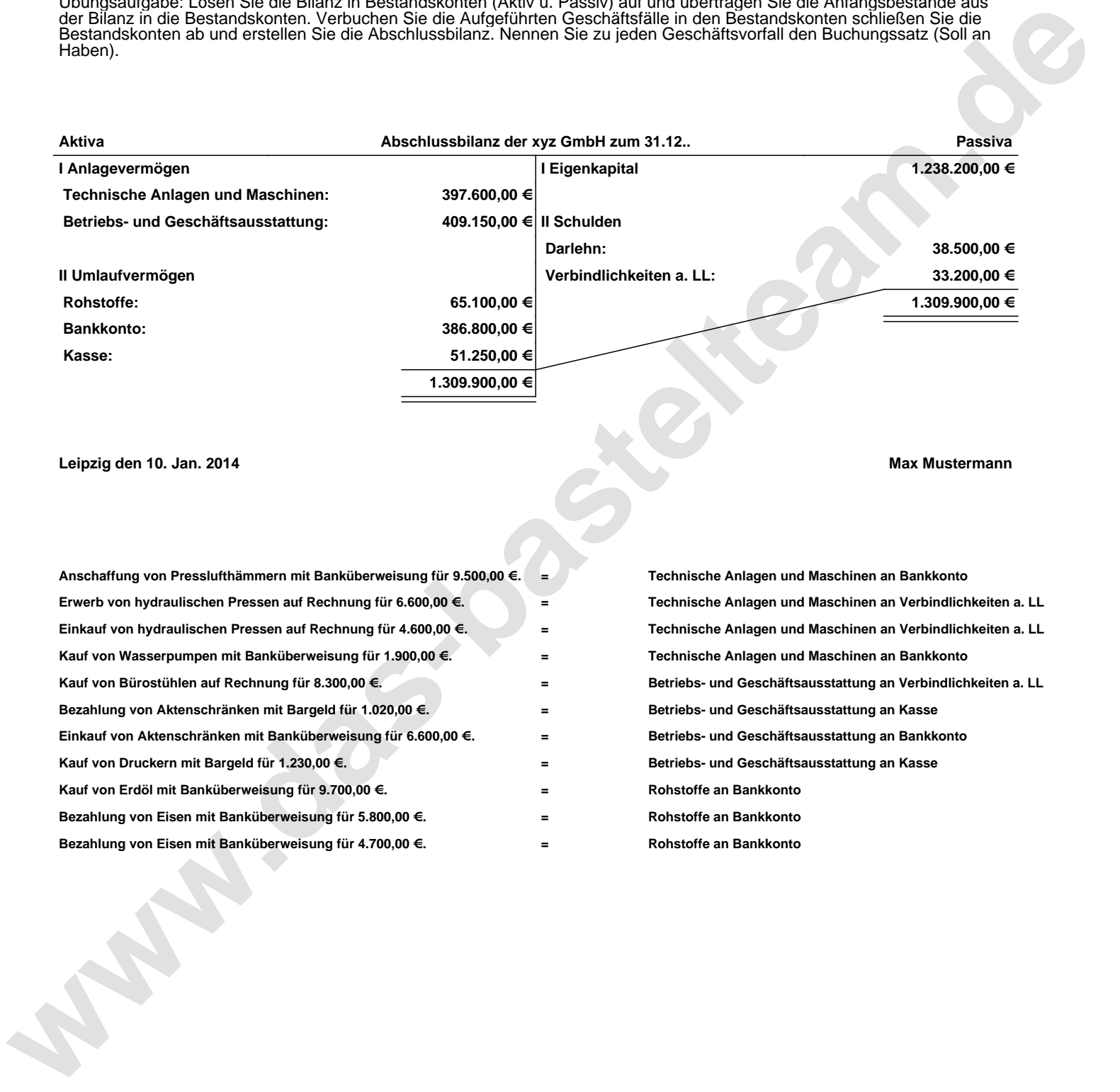